# Adobe Photoshop 2021 (Version 22.4) keygen.exe Full Product Key Free Download [2022-Latest]

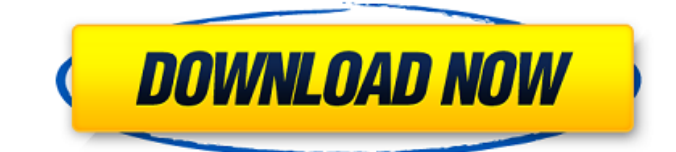

# **Adobe Photoshop 2021 (Version 22.4) [32|64bit]**

What is Photoshop Photo editing software is what makes you look more handsome or beautiful. However, it is not limited to these. Digital photography editing is a must have in your computer for daily use. Photoshop is the best image editing software that you can get. What makes it stand out? It is the most customizable software in the market. It allows you to do all different kinds of editing tasks for one picture. A free version of Photoshop is available for personal use, while a premium version offers powerful features and more power. Adding layers that support transparency enable you to manipulate an image in a more complex way. You can also create and alter photos with layers while retaining their original resolutions for an easy and effortless result. It supports many file formats like JPEG, TIFF and PNG. It is a raster image editing software. A lot of people have been complaining that it is not vector editing tool. This means it cannot be altered in a 3D format. You can always work on the original image and get the result. It has great features such as batch processing and undo/redo. This means that you can do your task in chunks and see it with bigger chunks. It also allows you to change the data you want to change easily. It has a smart tool and powerful toolbox that users can access. It has an image ruler that is available in the tools menu. This helps you to identify or find mistakes with images. It has a different set of tools that are used to give life to the process of altering your pictures. Its original or new users can also find many tutorials and guides for learning Photoshop. Photoshop is a raster editing software. A lot of people have been complaining that it is not vector editing tool. However, this does not mean that you cannot work on the original image. This means that you can create a picture the way you want to while retaining its original resolution. It also supports most common file formats such as JPEG, TIFF and PNG. With its powerful features, you can edit photos with ease. It has powerful features. In addition, you can change the data you want to change easily. You can also edit photos in a chunk-bychunk manner to make it easier and faster. You can also use smart tools and powerful toolbox to easily add life to your process of altering the pictures. Photoshop provides 3D

### **Adobe Photoshop 2021 (Version 22.4) Free [March-2022]**

Batch convert multiple images at once Pixels matter! With Photoshop Elements, you have the ability to create an action which converts your images as a series of action steps. You can save this action and use it any time you need to convert a batch of photos. Works with most RAW formats With Photoshop Elements, you can edit RAW images in any image format including JPEG and TIFF. This means you don't need to convert your photos to another format or even open the RAW image before editing it. Expert controls When editing images with the detailed controls of Photoshop Elements, you can do many things. It includes the best histogram mode. You can apply various adjustments in the layers and edit filters. You can crop to any aspect ratio and enable grid to easily align images. Easily create layers With Photoshop Elements, you can easily create numerous layers in a single image. This makes it easy to build photos by stacking images or applying effects to both images and layers. Highlight important details There is a feature in Photoshop Elements to create highlights. This feature highlights specific areas of the image by applying a color and brightness difference in these areas. Adjust contrast and exposure The settings can be adjusted directly in Photoshop Elements to control your exposure and contrast. You can alter these settings directly without opening the image itself. Tweak colors, contrast and brightness Whether you want to remove unwanted color, change the tonal range of your image, add contrast or increase the brightness, you can do it in Photoshop Elements. You can adjust the colors directly in the image with the precise controls of the tool or do it in the adjustment layers. Create your own image filters You can easily edit your images using filters created by Photoshop Elements. This is an effective way to add an artistic touch to your photos by using a range of filters. Customize your images You can perform different tasks such as removing distracting elements, changing the color, sharpening the image or adding text or filters in Photoshop Elements. Access numerous tools You can use the tools in Photoshop Elements like Photoshop. This includes tools to work on content, style, type, effects, blur and many other features. Create custom brushes You can customize various tools with brushes created by Photoshop Elements to use as new shapes for edits and make your graphic designs more efficient. Use RAW editing When you a681f4349e

## **Adobe Photoshop 2021 (Version 22.4) Crack (2022)**

Q: How to insert a 0 in the middle of a list I have a list of objects:  $x = [0,0,0,1,0,0,0,0,0,0,0,0]$  I want to insert a 0 anywhere in that list. I want to insert it in the middle of the list, so the outcome would look like this: [0,0,0,1,0,0,0,0,0,0,0,0,0,0,0,0,0] How do I do that? A: You can use indexing:  $x = [0,0,0,1,0,0,0,0,0,0,0,0,0]$  print  $x[1:4]$  # subseq with end index will give you what you want #  $[0, 0, 0, 1, 0, 0, 0, 0, 0, 0, 0, 0, 0, 0]$  You can also use slicing with step parameter:  $x[1::2]$  # inserts 0's at every second index #  $[0, 0, 0, 1, 0, 0, 0, 0, 0, 0, 0, 0, 0, 0, 0, 0]$  A: Use the slice notation and the step parameter to accomplish this.  $I =$  $[1,2,3,4,5,6,7,8,9,10,11,12,13,14]$  print  $[1::2]$  # $[1, 2, 3, 4, 5, 6, 7, 8, 9, 10, 11, 12, 13, 14]$  Q: Is it a good way to ask why the somebody can't add a new method to a library? In order to know why a developer removes method or class from a library, we can ask them. Is there a way to ask why a developer don't add something to the library? Ex: He removed Add() method from ICollection. A: First, to answer the actual question, no, there is no way to do that. A library is a proxy between users and code, and it is the responsibility of the library developers to add functionality when requested. The question "Why did the

### **What's New In?**

Forgotten place: Winter City takes a look at how images of Old Town and Blacktown are being replaced by those of capital cities, and what the city's residents actually want to see in our advertising We all know that images of Old Town and Blacktown play a big part in the city's marketing, but a hidden battle is going on for survival. Forgotten place: Winter City takes a look at how images of Old Town and Blacktown are being replaced by those of capital cities, and what the city's residents actually want to see in our advertising Although the gap between population centres grew wider, the old images of Sydney and a few other cities in NSW have maintained cultural dominance over the past 60 years or so. It's the same for international visitors, and they haven't even realised it. ''The reason why it's so important to make it visible is because most people don't realise the changes,'' said Loren Cherney, marketing manager for ''Blacktown to the City'' campaign. ''When people come here they ask, ''Where's the city?'' And we say, ''in the streets''. If we put it on a map, people don't realise that it's much larger than they think it is, that we can get on planes and go to Canberra and Perth and Melbourne and Brisbane and Adelaide, as well.'' NSW has been losing ''visitor gaze'' for years, according to a Fairfax Media Tourism Australia opinion poll. In 2007, visitors were saying their biggest reason for visiting the state was to see the sights in Sydney and the Blue Mountains. According to the poll, NSW is now ranked third behind Victoria and Queensland, but still ahead of WA, NSW and Victoria. Yet NSW has nothing to sell in the capital cities, the poll showed. When people come here they ask, 'Where's the city?' and we say, 'In the streets'. If we put it on a map, people don't realise that it's much larger than they think it is, that we can get on planes and go to Canberra and Perth and Melbourne and Brisbane and Adelaide. Loren Cherney, Blacktown to the City, Marketing Manager The authorities are cognisant of the need to reverse that trend. Canberra has the nation's best urban planner in Stefan Muller, Adelaide's brand manager is David Risdon, and the capital's tourism officers are the most successful in Australia. But the shortage of capital marketing staff

# **System Requirements:**

Battlefield 1, Battlefield 1 Premium Edition, or Battlefield 1 Deluxe Edition Minimum: OS: Windows 7/8/8.1/10 (64-bit) Processor: Intel Core i3-2100 or AMD equivalent Memory: 6 GB RAM Graphics: NVIDIA GTX 650 or AMD HD 7850 DirectX: Version 11 Network: Broadband Internet connection Storage: 25 GB available space Sound Card: DirectX Compatible Other: Windows-compatible controller recommended

Related links:

<http://www.perfectlifestyle.info/adobe-photoshop-2021-version-22-4-hack-patch-activation-free-april-2022/> [http://masterarena-league.com/wp-content/uploads/2022/07/Adobe\\_Photoshop\\_2021\\_Version\\_222.pdf](http://masterarena-league.com/wp-content/uploads/2022/07/Adobe_Photoshop_2021_Version_222.pdf)

[https://boiling-savannah-60360.herokuapp.com/Adobe\\_Photoshop\\_CC\\_2018\\_version\\_19.pdf](https://boiling-savannah-60360.herokuapp.com/Adobe_Photoshop_CC_2018_version_19.pdf)

<https://ccptwo.com/?p=20260>

https://blessedtimony.com/wp-content/uploads/2022/06/Photoshop\_2022\_KeyGenerator\_\_With\_Registration\_Code\_Free.pdf <https://unsk186.ru/photoshop-express-download/>

[https://www.plainvillect.com/sites/g/files/vyhlif4866/f/uploads/recycling\\_guide\\_-\\_2014-11-24-2014.pdf](https://www.plainvillect.com/sites/g/files/vyhlif4866/f/uploads/recycling_guide_-_2014-11-24-2014.pdf)

<https://damp-springs-69220.herokuapp.com/burtble.pdf>

<http://www.be-art.pl/wp-content/uploads/2022/07/karipaly.pdf>

<http://lovetrustfoundation.com/photoshop-cc-2019/>

[http://www.renexus.org/network/upload/files/2022/06/xBFi47qzyHJuE8RqhjnO\\_30\\_12d0c4f8f875062ebd99c394c85148bc\\_fil](http://www.renexus.org/network/upload/files/2022/06/xBFi47qzyHJuE8RqhjnO_30_12d0c4f8f875062ebd99c394c85148bc_file.pdf) [e.pdf](http://www.renexus.org/network/upload/files/2022/06/xBFi47qzyHJuE8RqhjnO_30_12d0c4f8f875062ebd99c394c85148bc_file.pdf)

[https://www.cameraitacina.com/en/system/files/webform/feedback/adobe-photoshop-cc-2015-version-16\\_11.pdf](https://www.cameraitacina.com/en/system/files/webform/feedback/adobe-photoshop-cc-2015-version-16_11.pdf)

<https://soundcollapse.altervista.org/advert/photoshop-2021-version-22-0-0-hack-license-key-free-download-updated-2022/> http://maili.demoe.cn:112/upload/files/2022/06/af7fNu9Y7vMeKdOcfTvs\_30\_12d0c4f8f875062ebd99c394c85148bc\_file.pdf [http://oneteamacademy.com/wp-content/uploads/2022/07/Photoshop\\_CC\\_2015\\_version\\_17.pdf](http://oneteamacademy.com/wp-content/uploads/2022/07/Photoshop_CC_2015_version_17.pdf)

[https://www.reperiohumancapital.com/system/files/webform/Adobe-Photoshop-CS5\\_11.pdf](https://www.reperiohumancapital.com/system/files/webform/Adobe-Photoshop-CS5_11.pdf)

<http://fricknoldguys.com/adobe-photoshop-2021-version-22-5-1-universal-keygen-serial-key-download-mac-win-updated-2022/> <https://lobenicare.com/adobe-photoshop-2021-version-22-4-3-full-license-activator-mac-win/>

<https://72bid.com?password-protected=login>

<https://hard-times.us/wp-content/uploads/2022/06/kafragn.pdf>